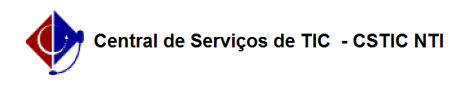

## [questão] O coordenador pode cadastrar a Estrutura Curricular do seu Curso de Pós-Graduação?

01/21/2025 01:38:53

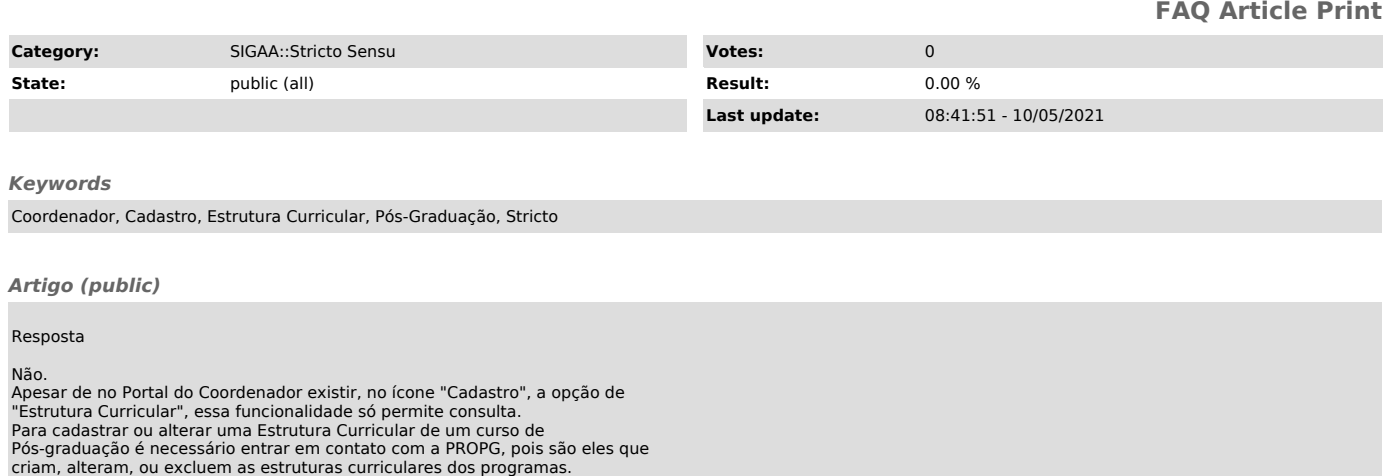